# **Composable Concurrency in Perl 6**

**Jonathan Worthington**

# **A short history of pain**

**I've spent a lot of time working with C# and .Net. There, multi-threaded apps are common, partly because you can't tie up the main UI thread in a GUI app, and partly due to web applications.**

**Sadly, correctness has been less common.**

**The majority of code I reviewed for thread-safety had at least one locking bug or race condition – or was oblivious to threading!**

**In recent years, mainstream languages and frameworks have taken in that most developers will never build robust software out of locks. It's just too hard.**

**So, we've been seeing dozens of innovations that help make things better.**

**My goal: make sure Perl 6 gets the best of them,**  *and* **makes them work together!**

## **First, some defintions…**

**How should we define…**

**Asynchrony? Parallelism? Concurrency?**

#### **Are they the same? Different?**

**Getting everybody to agree on a definition is hard, but let me give you the ones I'll use for the duration of this talk…**

# **Asynchrony**

**Synchronous is "the normal thing": we call something, it does its work, then returns a result**

**With asynchronous, we call something, it sets the work in motion, and returns**

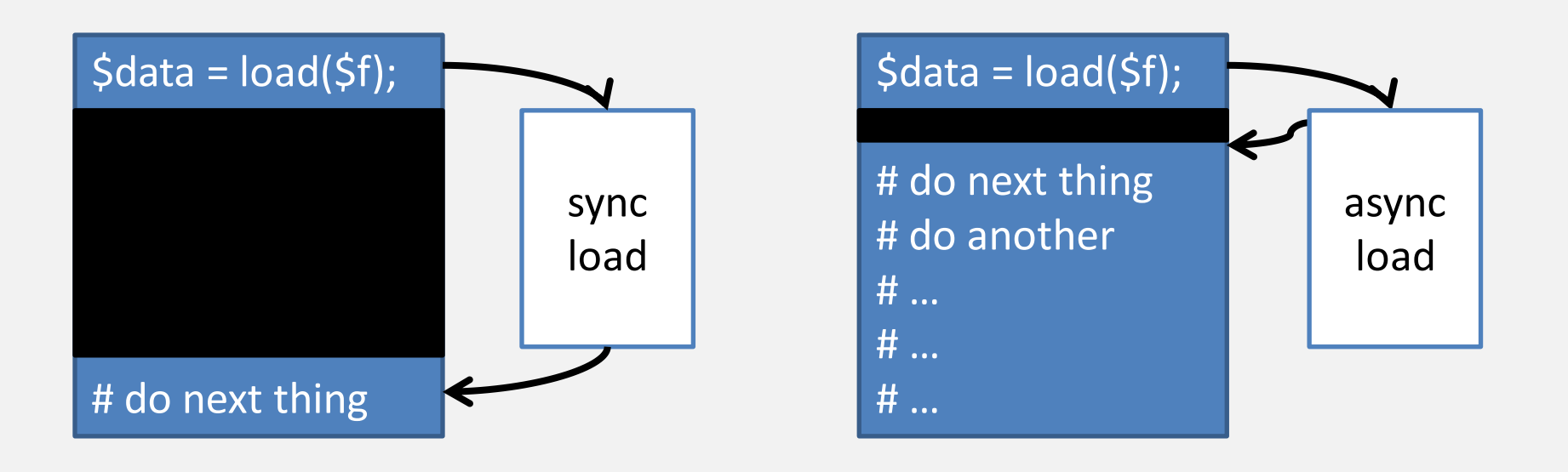

## **Parallelism**

### **Break a problem into pieces we can do at the same time**

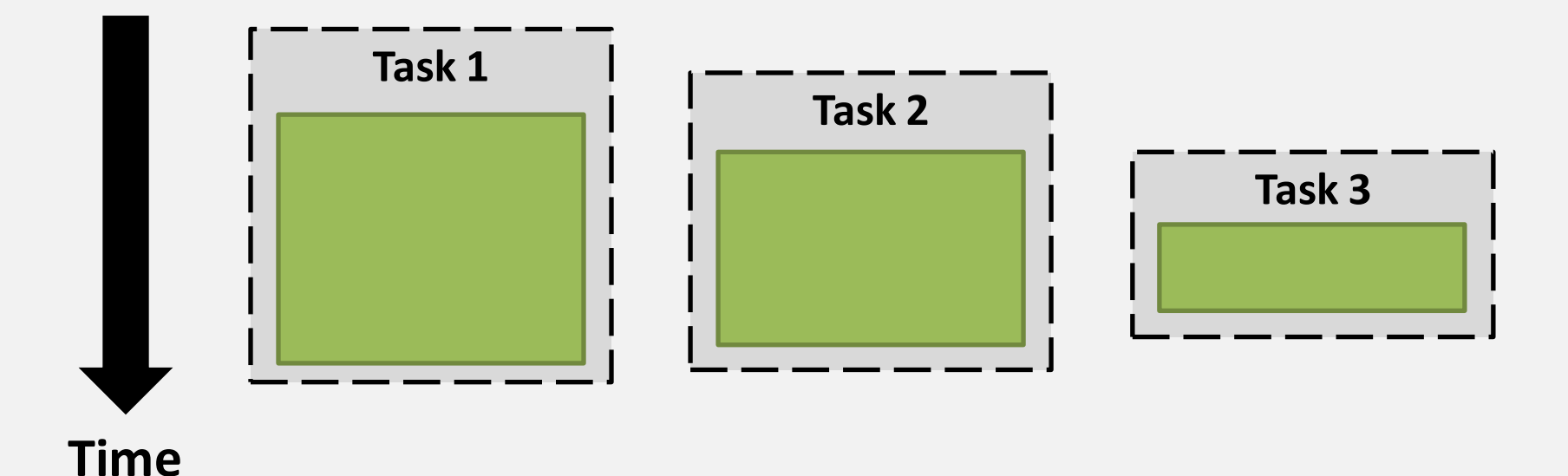

**This enables us to exploit multi-core CPUs to solve the problem faster**

### **Concurrency**

### **About coping with events arising whenever they please, and trying to do "the right thing"**

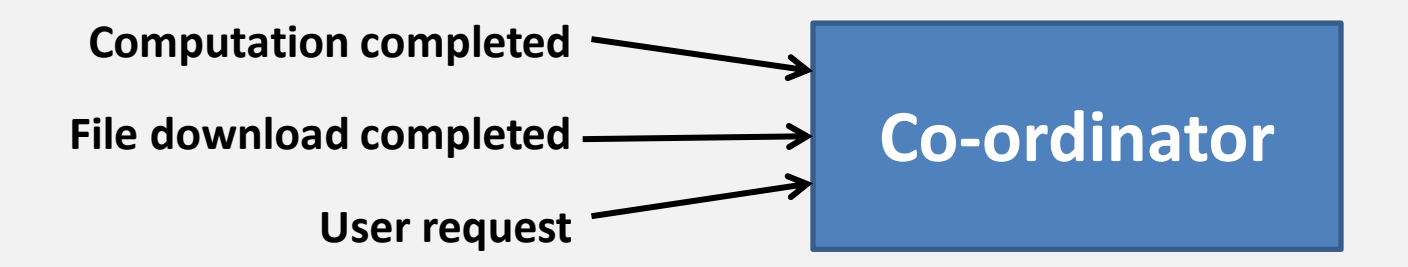

### **Arises when we have asynchrony and/or parallelism at work in a system**

**May also arise naturally in some domains, which are inherently concurrent**

# **Asynchrony should be explicit**

**Asynchrony, however you go about it, will force the programmer to deal with its presence**

**Points in a program that go from synchrony to asynchrony, and from asynchrony to synchrony, are likely points for bugs and bottlenecks**

**Should be obvious when asynchrony happens**

**Should be easy to stay asynchronous once you start going in that direction**

# **Parallelism may be implicit**

**By contrast, using parallelism to complete an operation in less (wallclock) time does not introduce asynchrony in the larger program**

#### **For example, in both of…**

**my @c = @a Z+ @b; # Zip-add, sequential my @c = @a >>+<< @b; # Hyper-add, maybe parallel**

**…the result is assigned to @c before execution proceeds. Parallelism encapsulates well and is much less disruptive to program design.**

**Composability**

**It's hard to precisely define composability, at least, without resorting to category theory.**

**Informally, two things compose when you can put them together and they work "as expected"**

**Simple example: things like map and grep**

**my @chosen = @beers.grep(\*.volume >= 5)\ .grep(\*.style eq 'ale')\ .map(\*.name);**

# **Direct thread use: uncomposable**

### **What if every component in a system that wants to do some work in parallel or asynchronously starts threads to do it?**

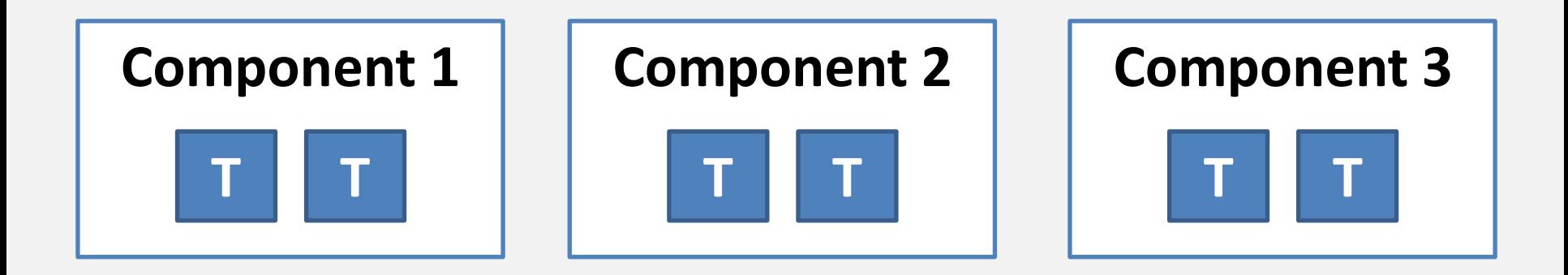

**Soon, dozens of threads! No common way to handle their failures, prioritize, etc.**

# **Locks: uncomposable**

### **Taking two operations that use locks and work individually , and running them together, may run into deadlock!**

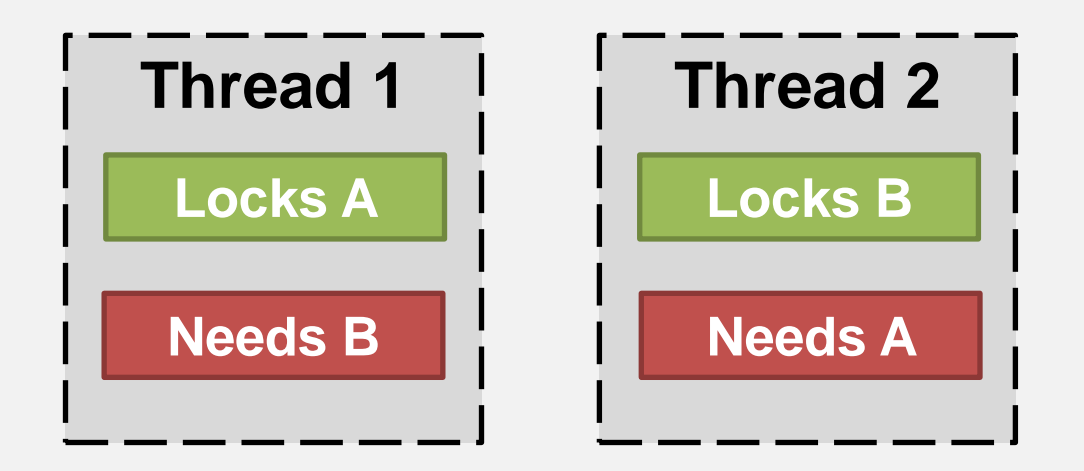

**This circular waiting is all too easy to fall into, especially as a system grows**

## **Callbacks: uncomposable**

**So we asynchronously read in a file, passing two callbacks for success and failure:**

```
slurp_async($filename,
     sub ($content) {
         # Do stuff
     },
     sub ($error) {
         # Handle it
     });
```
**But how do we further process the outcome of these? The result is nested callbacks – the goto of asynchronous programming** 

# **Factor out the synchronization**

**As well as being composable, combinators like map, grep and uniq factor out both state and flow control from our own code**

**For dealing with asynchrony, we'd like to define combinators that:**

### **Are composable** *and* **Factor out synchronization**

## **Promises**

### **Promise.run takes a code block and schedules it to run asynchronously (on some other thread)**

**my \$p10000 = Promise.run({ (1..Inf).grep(\*.is-prime)[9999] })**

### **It produces a Promise object, which represents the ongoing piece of work**

**We don't spawn a thread per promise. Rather, a scheduler spreads them over a pool of threads.**

### **This is a sufficiently common thing to want to do that there's a shortcut, which actually does nothing more than call Promise.run:**

**my \$p10000 = async { (1..Inf).grep(\*.is-prime)[9999] }**

**Note that you should always do something with the Promise that comes back from an async block, or you risk missing errors! (Aside: we may do something with promises in sink context.)**

# **A promise is kept or broken**

**If the code inside of the async block completes successfully, then the promise is kept. If it instead throws an exception, the promise is broken.**

**This can be inspected with status:**

```
my $p10000 = async {
     (1..Inf).grep(*.is-prime)[9999]
}
say $p10000.status; # Planned (probably)
# some time later
say $p10000.status; # Kept
```
# **then**

**So how do we say what to do after a promise has been kept or broken? Using then - which returns a promise representing the combined work:**

```
my $p10000 = async {
     (1..Inf).grep(*.is-prime)[9999]
}
my $base16 = $p10000.then(sub ($res) {
     $res.result.base(16)
});
my $pwrite = $base16.then(sub ($res) {
     spurt 'p10000.txt', $res.result;
     return 'p10000.txt';
});
```
**When you call then on a promise, it gives you back another promise - just like map takes a list and gives you back another one**

**Furthermore, just as you can store the result of a map in an array and base multiple future computations off of it, you can call then multiple times on the same promise to base multiple future asynchronous computations off its work**

**Much nicer!** 

# **Back to synchrony**

**So, then makes it easy for us to follow up one piece of asynchronous work with another. But what if we really want to block on a promise having a result? In this case, just call result or use await (which may take many promises):**

**say \$pwrite.result; # p10000.txt say await \$pwrite; # p10000.txt**

**If any exception is thrown by any of the steps along the way, the promise is broken and calling result or await will throw the exception.**

**A Promise doesn't just have to represent a piece of CPU-bound work. For example, you can create a Promise kept after a delay:**

```
my @a = (1..20).pick(*);
await @a.map(-> $n { 
     Promise.sleep($n).then({ say $n }) 
})
```
#### **Or after a file was read in:**

**my \$data = IO::Async::File.new(path => \$p).slurp;**

# **Combinators: allof, anyof**

**Promise.allof and Promise.anyof produce a promise that is kept when all or any of the specified promises are kept.**

### **Put this together with sleep, and we have a timeout mechanism of sorts:**

**await Promise.anyof(\$p10000, Promise.sleep(5)); say \$p10000.status == Kept ?? \$p10000.result !! 'Timed out';**

## **Make your own promises**

**The built-in promise makers aren't particularly special. In fact, you can put** *anything* **that will later produce a value or exception behind a promise**

#### **Simply create a new Promise…**

**my \$p = Promise.new;**

**…and then call keep or break some point later:**

**\$p.keep(\$value);**

## Example: **nth\_or\_timeout** (1)

### **Making our own Promise objects is useful for implementing new combinators**

### **Our timeout mechanism earlier sucked because the computation continued even after the timeout**

#### **We'd prefer to have just written:**

**say await nth\_or\_timeout( (1..Inf).grep(\*.is-prime), 2000, 10);**

## Example: **nth\_or\_timeout** (2)

```
sub nth_or_timeout(@source, $n, $timeout) {
     my $p = Promise.new;
     my $t = Promise.sleep($timeout);
.....
     $p
}
```
## Example: **nth\_or\_timeout** (3)

```
sub nth_or_timeout(@source, $n, $timeout) {
     my $p = Promise.new;
     my $t = Promise.sleep($timeout);
     async {
         my $result;
 ...
         $p.keep($result);
 }
     $p
}
```
## Example: **nth\_or\_timeout** (4)

```
sub nth_or_timeout(@source, $n, $timeout) {
     my $p = Promise.new;
     my $t = Promise.sleep($timeout);
     async {
         my $result;
         for ^$n {
             if $t.status == Kept {
                 $p.break('Timed out');
                 last;
 }
             $result = @source[$n];
 }
         $p.keep($result);
 }
     $p
}
```
# **Only I may keep or break…**

**The built-in promise makers go a step further, and get exclusive access to keep or break the promise, using a keeper. You can also do this:**

```
# Get/store the keeper
my $p = Promise.new;
my $k = $p.keeper;
```

```
# Some time later...
$k.keep($result);
# ...or...
$k.break($exception);
```
## **The scheduler**

**If you look at the inside of Promise, you will find various bits of synchronization logic, but nothing that introduces actual asynchrony**

#### **That is the role of a scheduler**

**The current default scheduler is located through the \$\*SCHEDULER dynamic variable**

**It defaults to ThreadPoolScheduler, which schedules work over a pool of threads**

# **Example: Promise.run**

**With all we've covered so far, you can now understand the implementation of Promise.run:**

```
method run(Promise:U: &code, 
             :$scheduler = $*SCHEDULER) {
     my $p = Promise.new(:$scheduler);
     my $k = $p.keeper;
     $scheduler.schedule_with_catch(
         { $k.keep(code()) },
         -> $ex { $k.break($ex) });
     $p
}
```
## **Channels**

### **Provide a thread-safe synchronization mechanism based around a queue**

#### **A channel is created like this:**

**my \$c = Channel.new;**

#### **One or more threads can send:**

**\$c.send(\$result);**

**Meanwhile, one or more threads can receive:**

**my \$val = \$c.receive;**

# **Producer / Consumer**

**Channels are a great fit in scenarios where something is producing values for something else to consume and process**

**Since many parallel workers may produce or consume at each point, they lend themselves well to scaling each stage as needed**

**The stages are each single-threaded on the inside, meaning there's little synchronization to care for**

# **Example: parse all the configs**

**Take a bunch of INI files, read each one, parse them, collect all the config into a single hash**

**Reading the files puts contents into a channel**

**Parsing receives, parses, and sends a hash of the parsed output on another channel**

**A combiner brings them together**

![](_page_32_Picture_5.jpeg)

# **The weakness of channels**

**If promises are about synchronizing scalar results, are channels about synchronizing a list of results as they become available?**

**While channels are great in producer/consumer scenarios, they differ from promises:**

**Unlike then, you can only receive once** 

**Additionally, receive is blocking; heavy use of channels means lots of sync/async boundaries** 

# **"But you showed us…"**

**Those at my first Perl 6 concurrency session, given at YAPC::Europe 2013, will remember some examples showing building channel combinators.**

**You can still do that, but when you start doing it a lot, and for fine-grained things, it leads to a lot of thread pool threads sitting blocked on receive.**

**We could indeed make that case yield, but that means taking a continuation, which we'll struggle to make perform on all platforms. So…**

## **Subscribables**

### **Subscribables are an alternative mechanism for dealing with streams of items being produced over time**

### **Unlike channels, they are push-based. It's a little bit like having a Promise whose then method fires multiple times**

#### **Instead of then, we call it next**

## **Publishers**

**A Publisher is an object that sends things to all of its subscribers. We create it:**

**my \$p = Publisher.new;**

**We can then subscribe to it:**

**\$p.subscribe(&say);**

**And publish things to subscribers:**

**\$p.next('dugong');**

# **Push, not pull**

**We push the values out to the subscribers**

### **No asynchrony unless you ask for it**

### **However, once you start working asynchronously then you stay asynchronous**

**Can do fine-grained things with the stream of values without the blocking receive that channels give, so it can be much more efficient** 

## **Publish.interval**

**While Publisher doesn't introduce any asyncrhony (unless you choose to make it do so), there are other things that do**

**For example, Publish.interval publishes an incrementing integer at a regular interval. This is done asynchronously.**

**Publish.interval(1).subscribe(&say);**

## **Familiar combinators**

### **It turns out that we can define lots of familiar combinators from list-y things on subscribable things also!**

**my \$interval = Publish.interval(5);**

## **Familiar combinators**

### **It turns out that we can define lots of familiar combinators from list-y things on subscribable things also!**

**my \$interval = Publish.interval(5); my \$slurped = \$interval.map({ slurp('ini1.ini') });**

### **It turns out that we can define lots of familiar combinators from list-y things on subscribable things also!**

```
my $interval = Publish.interval(5);
my $slurped = $interval.map({ slurp('ini1.ini') });
my $changed = $slurped.grep({
     state $last = '';
     LEAVE $last = $_;
     $last ne $_
});
```
### **It turns out that we can define lots of familiar combinators from list-y things on subscribable things also!**

```
my $interval = Publish.interval(5);
my $slurped = $interval.map({ slurp('ini1.ini') });
my $changed = $slurped.grep({
     state $last = '';
     LEAVE $last = $_;
     $last ne $_
});
$changed.subscribe(&say);
```
## **A more real example**

**A recent example from my work involved a conveyor belt of agricultural product (maybe wheat) having moisture content readings taken** 

### **We read them from a sensor mounted above a belt once per second**

**Every 5 seconds (in this example - longer in reality) we take a sample of the product for a closer analysis**

**my \$seconds = Publish.interval(1);**

**my \$seconds = Publish.interval(1); my \$belt\_raw = \$seconds.map({ rand xx 100 });**

```
my $seconds = Publish.interval(1);
my $belt raw = $seconds.map({ rand xx 100 });
my $belt_avg = $belt_raw.map(sub (@values) {
     ([+] @values) / @values
});
```

```
my $seconds = Publish.interval(1);
my $belt_raw = $seconds.map({ rand xx 100 });
my $belt_avg = $belt_raw.map(sub (@values) {
     ([+] @values) / @values
});
my $belt_label = $belt_avg.map({ "Belt: $_" });
```

```
my $seconds = Publish.interval(1);
my $belt raw = $seconds.map(\{ rand xx 100 \});
my $belt avg = $belt raw.map(sub (@values) {
     ([+] @values) / @values
});
my $belt_label = $belt_avg.map({ "Belt: $_" });
my $samples = Publish.interval(5).map({ rand });
my $samples_label = $samples.map(
                         { "Sample: $_" });
```

```
my $seconds = Publish.interval(1);
my $belt raw = $seconds.map(\{ rand xx 100 \});
my $belt_avg = $belt_raw.map(sub (@values) {
     ([+] @values) / @values
});
my $belt_label = $belt_avg.map({ "Belt: $_" });
my $samples = Publish.interval(5).map({ rand });
my $samples_label = $samples.map(
                         { "Sample: $_" });
```
**my \$merged = \$belt\_label.merge(\$samples\_label);**

```
my $seconds = Publish.interval(1);
my $belt raw = $seconds.map({ rand xx 100 });
my $belt_avg = $belt_raw.map(sub (@values) {
     ([+] @values) / @values
});
my $belt_label = $belt_avg.map({ "Belt: $_" });
my $samples = Publish.interval(5).map({ rand });
my $samples_label = $samples.map(
                         { "Sample: $_" });
```
**my \$merged = \$belt\_label.merge(\$samples\_label);**

**\$merged.subscribe(&say);**

## **The on meta-combinator**

**Implementing combinators like merge is nontrivial because different threads may be sending the values - forcing us to deal with synchronization**

**The on combinator exists to help build other combinators involving multiple subscriptions, factoring out the synchronization**

**<study merge, zip>**

# **Back to synchrony**

**All this asynchrony is great, but what if you somewhere need to return to the world of synchronous programming?**

### **Any subscribable can be coerced to a Channel (sending each value)**

**It can also be coerced to a lazy list, so you can iterate over the results (for example, just using a for loop) - but of course, you block!**

# **Subscribables: early days**

### **The implementation of subscribables is, as of this presentation, just days old**

**Case in point: the on meta-combinator was implemented on the train yesterday** 

**Lots of work on robustness, performance and API improvements, specification and test coverage to come over the next weeks, months, etc.**

**Best feedback is from people trying it out**

# **Composing composable paradigms**

**In general, the goal is to provide paradigms for working asynchronously that have good composability properties**

**Furthermore, each of those paradigms (promises, channels, subscribables) should be composable with each other**

> **Channel ⇔ Subscribable Promise ⇔ Subscribable Promise ⇔ Channel**

# **Closing thoughts**

**Perl 6 has a big opportunity to support asynchronous and parallel programming well**

**Already, using Rakudo on JVM, you can put multiple CPU cores to use in your Perl 6 programs**

**For those of you not wanting to work on the JVM, we'll provide support for these features in Rakudo on MoarVM (target: Q1 2014)**

**Try it out, provide feedback, have fun** 

# **Thank you!**

# **Questions?**

**Blog: 6guts.wordpress.com Twitter: @jnthnwrthngtn Email: jnthn@jnthn.net**